Introduction to DeclareDesign Prepared for EGAP Learning Days VI, Malawi, February 2017

Macartan Humphreys and Tara Slough

February 2017

### What is DeclareDesign?

- $\blacktriangleright$  Framework, R package for formally characterizing research designs
	- $\triangleright$  Problem: Degree of detail about research design varies greatly in published work, pre-analysis plans etc.
	- $\triangleright$  Motivation: Create framework capable of characterizing all research designs (any/all methods)
- $\blacktriangleright$  Tools for analysis of designs
	- $\triangleright$  Big question: What could we have learned from a design?
	- $\triangleright$  Ancillary benefits: Create "dummy" datasets with which you can practice different analyses

### What could we have learned from a design?

- $\triangleright$  A research design at the front-end consists of:
	- $\triangleright$  Design choices by researcher/nature/dataset maker (depends on method)
	- $\triangleright$  Set of beliefs/assumptions about how the world works
- $\triangleright$  We can learn about how a design functions through simulation
	- $\blacktriangleright$  Logic of Monte Carlo analysis
	- $\triangleright$  Draw data, analyze, save estimates, repeat many times
	- $\triangleright$  Diagnoses based on estimates

# Six Components of a Research Design

- 1. **Population**: Set of units about which inferences are sought and their characteristics
- 2. **Potential outcomes**: Outcomes each unit might exhibit depending on how causal process changes the world
- 3. **Sampling strategy**: Strategy used to select units to include in study
- 4. **Assignment**: Manner in which units are assigned to reveal one potential outcome or another
- 5. **Estimand**: Quantities that we want to learn about in the world, in terms of potential outcomes
- 6. **Estimator**: Procedure for generating estimates of the quantities we want to learn about

## Population

 $\blacktriangleright$  Start from theory:

- $\triangleright$  Where should the theory apply?
- $\triangleright$  Where shouldn't it apply? (scope conditions)
- $\triangleright$  What is the population that we want to make an inference about?
- $\triangleright$  Often practical limitations about the population that we can study
	- $\blacktriangleright$  Regardless of method employed
	- $\triangleright$  But stay idealistic for the moment

# Sampling Strategy

- $\blacktriangleright$  How are we selecting units to analyze?
	- $\blacktriangleright$  How do we choose the case (context)?
	- $\triangleright$  What does this selection method mean about inference to the population above?
- $\blacktriangleright$  Types of samples:
	- $\triangleright$  Population ("big data," very specific populations)
	- $\triangleright$  Convenience (lab experiments, some surveys etc.)
	- $\triangleright$  Some sort of random sample (some surveys etc.)
- If we can't make a population inference from a sample, do we:
	- $\blacktriangleright$  Redefine population?
	- $\triangleright$  Only worry about sample diagnostics?
- $\triangleright$  One source of concerns about external validity
	- $\blacktriangleright$  Unclear (to me) that this is an "experiments" issue...

# Potential Outcomes

- $\triangleright$  Codifies our asssumptions about the relationships between different treatment conditions, baseline covariates, and outcomes
	- $\triangleright$  Should be rooted in theory
- $\blacktriangleright$  Functional form of relationships must be specified
	- $\triangleright$  Should be informed by theory, but often theories are not specific on this point
	- $\blacktriangleright$  Less difficult in case of binary treatments
	- Another source of concerns about external validity (model-based inference)
- $\triangleright$  Some difficulties of experimental analysis should be viewed as potential outcomes!
	- $\blacktriangleright$  (Non)-compliance
	- $\blacktriangleright$  Spillovers
	- $\blacktriangleright$  Attrition

## **Assignment**

How is treatment/independent variable of interest assigned?

- $\blacktriangleright$  Experiments:
	- $\blacktriangleright$  Input the randomizations.
	- $\triangleright$  Defaults allow for simple, complete, blocked, clustered, and blocked and clustered randomization, among others
- $\triangleright$  Quasi-experiments/natural experiments:
	- $\triangleright$  Treatment assignment requires more assumptions about the assignment process
- $\triangleright$  Other observational work:
	- $\triangleright$  Stronger assumptions about the assignment of treatment, assignment could be modeled on covariates

### Estimand, Estimator

 $\blacktriangleright$  What do we want to know?

- $\triangleright$  We will talk about the ATE, various marginal effects, conditional marginal effects
- ▶ Other effects of interest: ITT, LATE, CATE
- $\triangleright$  Estimands not specified frequently (enough) in existing literature
- ▶ Snarky comment: Stars don't mean much if we don't know what the coefficient/estimate is measuring
- $\blacktriangleright$  Estimator:
	- $\triangleright$  Too often we utilize estimators without identifying estimand
	- $\triangleright$  Many estimators consistent with each estimand though some work better than others.

# Putting it All Together

- $\triangleright$  Beyond framework for research design, DeclareDesign is an R package:
	- $\blacktriangleright$  Relies on simulation of data under assumptions built into research design
	- $\blacktriangleright$  Idea: simulate many datasets, estimate estimands, assess the properties of these many estimates
	- $\triangleright$  We will see an example tomorrow
- ► Big question: What can I learn given my research design?

# Mapping from DeclareDesign to Research Design Form

There are a few additional components to the research design form, but most map quite clearly into the DeclareDesign framework.

### 1. **Population**:

 $\blacktriangleright$  Units (10)

#### 2. **Potential outcomes**:

- $\blacktriangleright$  X (8)
- $\blacktriangleright$  Y (9)
- $\triangleright$  Measurement strategy (how are X and Y measured/quantified? (13))
- $\blacktriangleright$  Hypotheses (7)
- $\blacktriangleright$  Heterogeneity (14)
- $\blacktriangleright$  Effect Size (16)

# Mapping, continued

#### 3. **Sampling strategy**:

- $\blacktriangleright$  Sample (12)
- $\triangleright$  (to some extent: Threats to external validity (22))

#### 4. **Assignment**:

 $\blacktriangleright$  Random Assignment (11)

#### 5. **Estimand**

Analysis strategy  $(19)$ 

#### 6. **Estimator**

Analysis strategy  $(19)$ 

Mapping of DeclareDesign Output:

The output of a design diagnosis provides:

- Power Calculation  $(18)$ -plus much more
- $\blacktriangleright$  Threats to Internal Validity (21)
- $\blacktriangleright$  Threats to External Validity (22)

### The Guts: Declare Design

```
population <- declare_population()
sampling <- declare_sampling()
assignment <- declare_assignment()
potential_outcomes <- declare_potential_outcomes()
estimand <- declare estimand()
estimator \leftarrow declare estimator(estimand = estimand)
```

```
my_design <- declare_design(
         population = population,
         sampling = sampling,
         potential outcomes = potential outcomes,
         \text{assignment} = \text{assignment},
         estimator = estimator
```
## Audience for DeclareDesign

Three-ish audiences:

- 1. **Ninjas:** Advanced R users that (might) specify user-input functions for any design
- 2. **Advanced:** Use built-in functionalities to characterize a wide range of designs
- 3. **Novices:** Use template functions (some here, many forthcoming) to characterize and examine a variety of designs with a few simple arguments.

### Using DeclareDesign

```
install.packages("devtools") # run once only!
library(devtools)
install_github("DeclareDesign/DeclareDesign") # run once only!
library(devtools)
```
**source**("k\_arm\_template.R")

Two templates in this file:

- $\blacktriangleright$  Generalized *m*-arm
- $\blacktriangleright$  2  $\times$  2 factorial

See .pdf for detail about all arguments to these functions.

How Can we Use DeclareDesign to Learn Designs?

- $\triangleright$  Suppose you want to extend Chong, De la O, Karlan, Wantchekon (2014) to a different context.
- $\blacktriangleright$  Three treatment arms
	- 1. Pure control (no flyer)
	- 2. Placebo (flyer about the federal transfer)
	- 3. Treatment (flyer about federal transfer with results of corruption audit)
- $\triangleright$  DV: Turnout
- $\triangleright$  600 municipalities are candidates for evaluation
- ▶ You can only afford to implement treatment and do data collection in 450 municipalities
- $\blacktriangleright$  Hypothesized treatment effect comes from Chong et al. (2014) findings

### Design 1: No Pretreatment Covariate

**Assume the following Potential Outcomes Function:** 

Turnout<sub>i</sub> =  $60 - 1.5 \times$  Treatment<sub>i</sub> +  $0.5 \times$  Placebo<sub>i</sub> +  $\epsilon_i$ 

 $\triangleright$  We can enter this entire design with the following code:

```
three_arm_des_1 <- k_arm_template(
    N = 600, # 600 munis in pop.
    n = 450, # 450 in sample
    k = 3, # 3 arms, 150/arm
    mu_Y0 = 60, # 60% turnout in ctrl
    ATEs = c(-1.5, 0.5), # Treatment effects
    noise_scale = 8) # SD of error term
```
 $\triangleright$  Estimands are ATEs, Estimator is OLS

### Design 2: Lagged Turnout as Pretreatment Covariate Assume the following Potential Outcomes Function:

Turnout<sub>i</sub> = 28.5 − 1.5 × Treatment<sub>i</sub> + 0.5 × Placebo<sub>i</sub> + 0.5 × Turnout<sub>t-1</sub> +  $\epsilon_i$ 

Declare design without covariate adjustment:

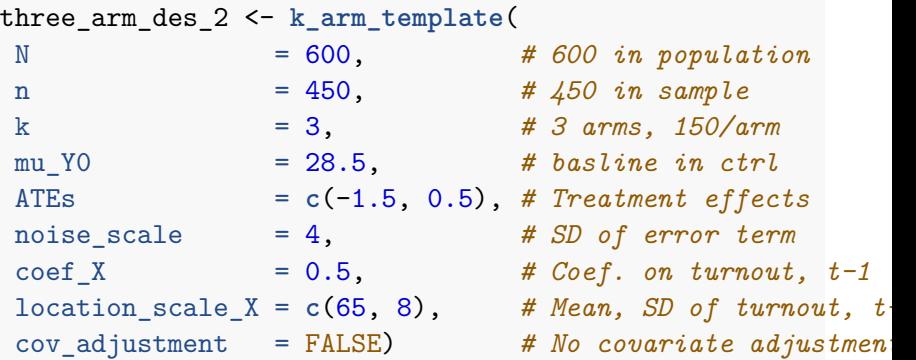

### Design 3: Lagged Turnout as Pretreatment Covariate Assume the following Potential Outcomes Function:

Turnout<sub>i</sub> = 28.5 − 1.5 × Treatment<sub>i</sub> + 0.5 × Placebo<sub>i</sub> + 0.5 × Turnout<sub>t-1</sub> +  $\epsilon_i$ 

Declare design **with** covariate adjustment:

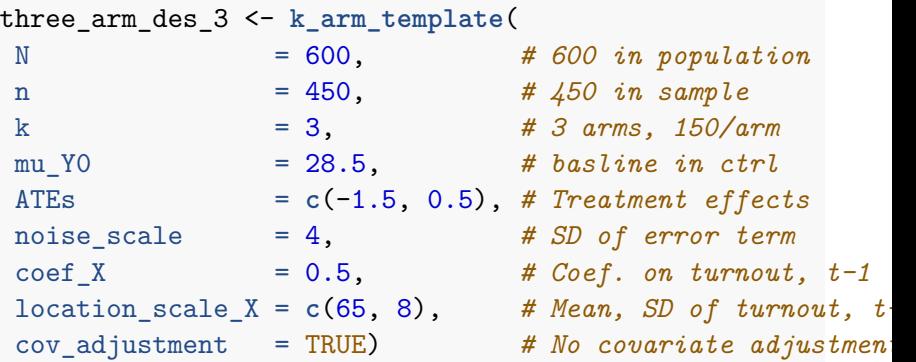

### Use the Design: Draw Data

- $\triangleright$  draw data() generates a single dataset with the characteristics built into the design
- > Subset of data for three arm des 1

mock\_data <- **draw\_data**(design = three\_arm\_des\_1)

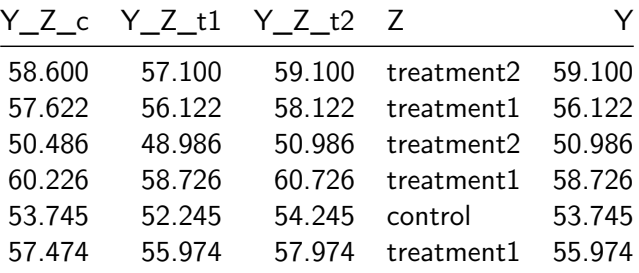

Use the Design: Implement the Analysis

 $\triangleright$  get estimates() executes the estimator in a sample "dummy" dataset

```
ests <- get_estimates(
              estimator = three_arm_des_1$estimator,
              data = mock_data)
```
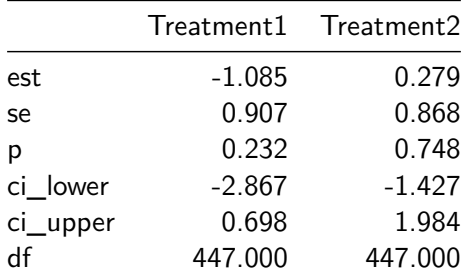

 $\triangleright$  Measure of signal (est) and noise (se)

### Intuition Behind Simulation

- $\blacktriangleright$  Re-generate the dataset
- $\blacktriangleright$  Re-estimate the estimates
- $\blacktriangleright$  Record estimates

```
ests2 <- get_estimates(
          estimator = three_arm_des_1$estimator,
          data = draw_data(three_arm_des_1))
```
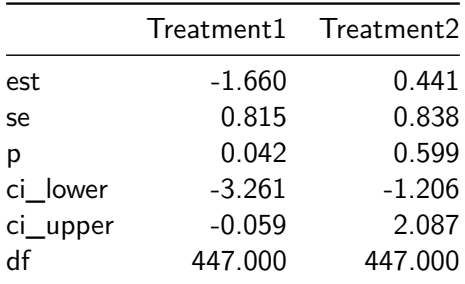

# Use the Design: Diagnose Design via Simulation

- $\triangleright$  A design can be diagnosed on the basis of simulations
- $\triangleright$  Diagnosands are statistical properties of the design

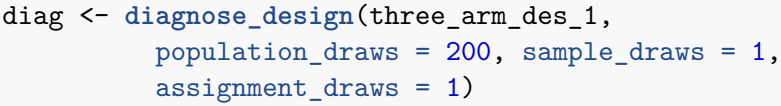

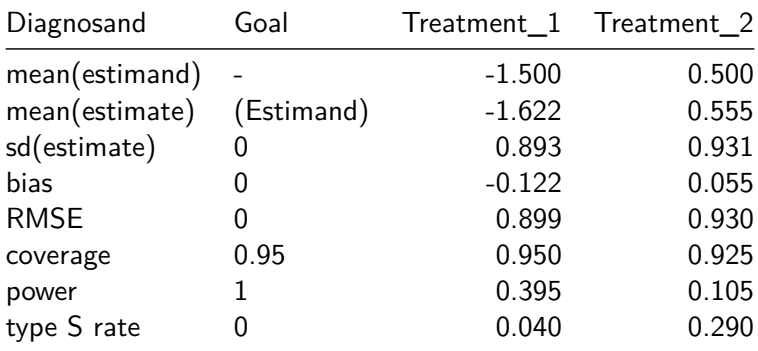

Design and Diagnosis: A feedback looop

 $\blacktriangleright$  Ideally, we can learn about a design by iteratively designing and diagnosing

```
Design \leftrightarrow Diagnosis
```
- $\triangleright$  Our comparison of three different designs for the Chong et al. (2014) studies adopts this logic
- $\blacktriangleright$  Let's compare the properties of the designs on treatment 1  $(corruption + fund allocation information)$

diag2 <- **diagnose\_design**(three\_arm\_des\_2) diag3 <- **diagnose\_design**(three\_arm\_des\_3)

# Comparing designs

Three variants:

- 1. Orignal (as above)
- 2. Different  $POS \rightarrow$  Including lagged turnout
- 3. Different  $POs + Estimator$  with covariate adjustment

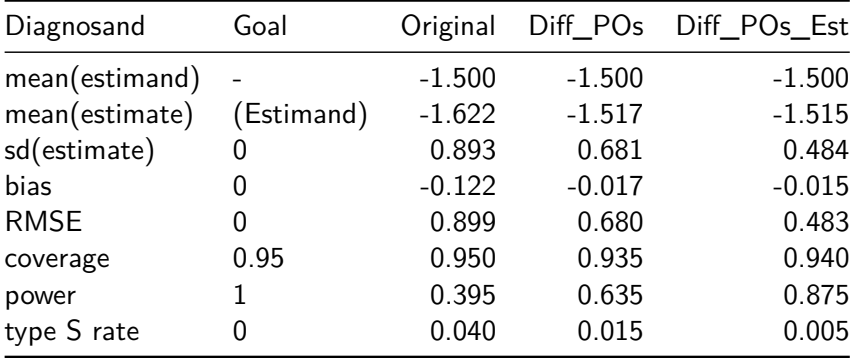

## Take Aways

- 1. Framework to think about complete research designs
	- ▶ Move toward qustion "what could I learn given my design"
	- $\triangleright$  Way to conceptualize differences between different approaches
- 2. Tools for examining research designs ex-ante
	- $\blacktriangleright$  Creating mock datasets
	- $\blacktriangleright$  Diagnosing designs